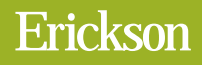

## DIDATTICA ATTIVA CON LA LIM

Per un uso metodologicamente consapevole e inclusivo della Lavagna Interattiva Multimediale

Ņ

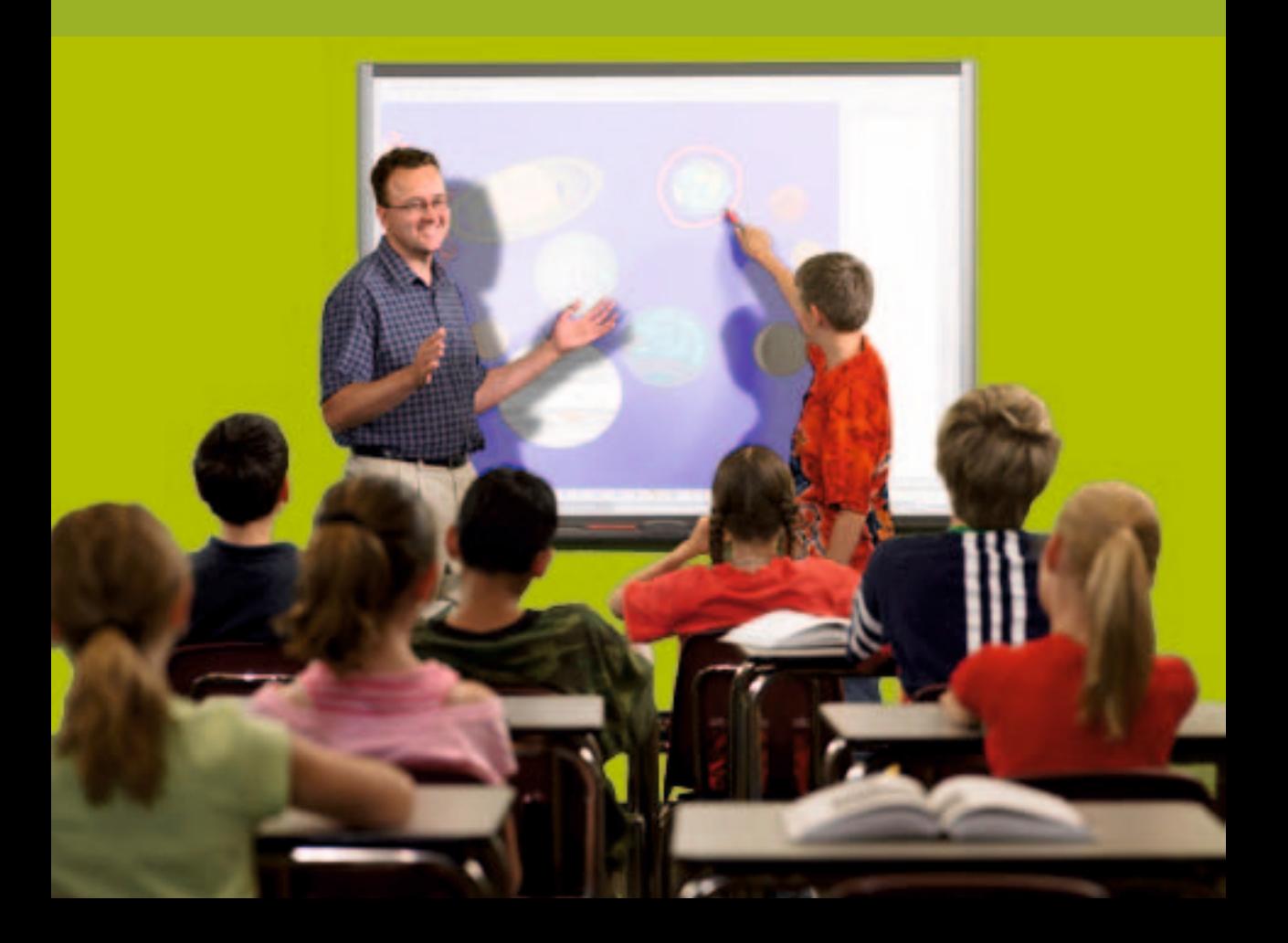

# Indice

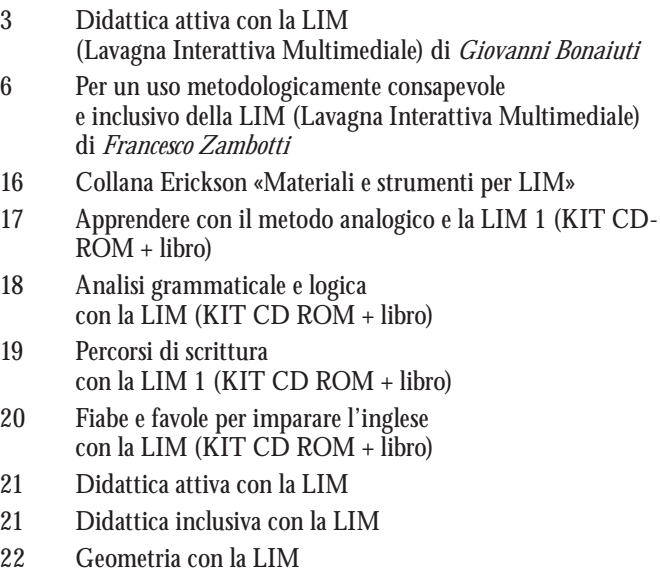

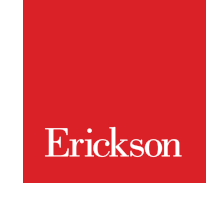

## **Didattica attiva con la LIM (Lavagna Interattiva Multimediale)**

(da G. Bonaiuti, 2010, *Didattica attiva con la LIM,* pp. 153-158, Trento, Erickson)

### **Giovanni Bonaiuti**

*Ricercatore presso il Dipartimento di Scienze dell'Educazione e dei Processi culturali e formativi dell'Università degli Studi di Firenze, dove insegna Tecnologie dell'istruzione e dell'apprendimento*

*La Lavagna Interattiva Multimediale (LIM) rappresenta un'innovazione tecnologica che può cambiare radicalmente e in positivo il modo di far scuola, di insegnare e di apprendere. Come spesso accade quando viene introdotto un nuovo approccio in classe, con il suo carico di novità e di sconvolgimento di routine consolidate, si scatenano vivaci entusiasmi e forti perplessità; ora però i tempi sono maturi per un'analisi più obiettiva e ragionata dei vantaggi di una didattica con la LIM e delle problematiche aperte che vanno affrontate e risolte.*

La lavagna interattiva multimediale si sta rapidamente diffondendo anche in Italia. Nel corso degli ultimi anni, iniziative ministeriali, regionali e provinciali hanno dotato e stanno dotando numerose scuole, dal Nord al Sud Italia, di questo dispositivo. La sua diffusione è accompagnata da discorsi appassionati che puntano l'accento sulle possibilità di un radicale cambiamento della didattica e, conseguentemente, sul miglioramento dell'offerta formativa che a questo si può associare. Come spesso avviene con le nuove tecnologie è infatti facile, oltre che desiderabile, immaginare un immediato dispiegamento delle potenzialità, trascurando invece gli aspetti pratici e le criticità che necessariamente accompagnano ogni innovazione. La storia ci insegna, purtroppo, che le cose non sono sempre andate come si era auspicato e che, invece, molte delle tecnologie su cui si era confidato continuano a rimanere nei magazzini o nei sottoscala di tante scuole. Il problema non è però da ricercarsi nell'inadeguata padronanza degli strumenti dal punto di vista tecnico (che è comunque un punto di partenza irrinunciabile) quanto, piuttosto, nella capacità di avvalersene efficacemente. Si tratta in altri termini di sapere «come» impiegare i nuovi strumenti senza perdere del tempo in frustranti improvvisazioni o improbabili adattamenti di pratiche didattiche già note, ma non necessariamente adatte al nuovo contesto. Il vero problema sta qui nel fatto che le nuove tecnologie, proprio perché «nuove», non sono ancora adeguatamente conosciute, ovvero studiate dal punto di vista applicativo, al momento della loro diffusione. Nel riconoscere e prendere consapevolezza dell'esistenza di un considerevole ritardo tra la disponibilità degli strumenti e la diffusione di una sensibilità pedagogica e una cultura metodologica adeguate, è dunque auspicabile procedere con prudenza ed equilibrio.

Le lavagne interattive multimediali, rispetto ad altre tecnologie, presentano quanto meno un paio di vantaggi: non sono una tecnologia del tutto nuova (si tratta infatti, e piuttosto, di un nuovo modo di usare il computer a scuola) e, soprattutto, arrivano (almeno nel nostro Paese) assieme a una buona quantità di esperienze e ricerche svolte in quei Paesi, come Regno Unito, Stati Uniti, Canada, Australia e Messico, che le utilizzano ormai da diversi anni. 

In attesa di ulteriori conferme è possibile sostenere che la LIM si presenta come uno strumento dalle innumerevoli potenzialità, capace di aiutare a costruire ambienti di apprendimento stimolanti. L'auspicio è che, anche in Italia, la diffusione di questa tecnologia venga accompagnata da un'ampia disponibilità di testimonianze e di esperienze, oltre che dalle adeguate verifiche. Nonostante le opportunità che lo strumento offre è, nondimeno, necessario valutare il contesto complessivo all'interno del quale questo viene impiegato. Gli innumerevoli fattori presenti nel contesto scolastico, assieme alla presenza di variabili le cui dinamiche non sono sempre prevedibili, suggeriscono l'assunzione di atteggiamenti equilibrati e sufficientemente disincantati nei confronti di risultati eclatanti da raggiungere in poco tempo. Siamo solo all'inizio di un diverso modo di fare scuola e molte delle potenzialità di questa tecnologia sono ancora da individuare. È del resto noto che non esistono rapporti di causalità diretta tra l'uso delle nuove tecnologie e il miglioramento dei processi cognitivi e apprenditivi. Prevale, su tutto, il modo con cui gli strumenti vengono impiegati, l'intelligenza e l'attenzione con cui i materiali didattici vengono selezionati e offerti e, in particolare, il tipo di attività tese a favorire nell'alunno momenti di riflessione e rielaborazione.

Una delle modalità più semplici per cercare di conseguire un buon risultato consiste nel gestire in maniera attenta le risorse. Che si tratti di utilizzare video, filmati o materiali didattici costruiti ad hoc con i software della lavagna è importante non dimenticare i principi della comunicazione multimediale e l'esistenza di specifici limiti nel sistema cognitivo umano. Utilizzare in maniera impropria la multimedialità, come pure privilegiare risorse caratterizzate da un'elevata interattività, può portare a un coinvolgimento tanto temporaneo quanto effimero. Per rendere produttivo il lavoro cognitivo dello studente è necessario scegliere con cura le immagini, le parole e i modi di presentare i concetti affinché il carico cognitivo sia indirizzato alla comprensione di ciò che è al centro dell'obiettivo conoscitivo, invece che distratto o artificiosamente aggravato. Una risorsa anche semplice, se gestita correttamente, può fornire significativi risultati laddove, invece, la sovrabbondanza di stimoli potrebbe addirittura pregiudicare l'apprendimento. Analogamente, nei ritmi e nelle modalità espositive è necessario che l'insegnante faccia attenzione a lasciare

i tempi necessari per problematizzare, approfondire, riflettere e interiorizzare. Emerge quindi come uno degli aspetti più delicati e, di fatto, meno operazionalizzabili sia proprio quello dellamaturazione, nell'insegnante, della consapevolezza di comesia delicato il gioco di equilibri tra metodologia e tecnologia. Il fattore decisivo affinché questa tecnologia possa apportare valore aggiunto sta proprio nella capacità dell'insegnante di integrare con naturalezza tre componenti: la padronanza tecnologica, i contenuti e la competenza delle modalità utili al raggiungimento degli obiettivi prefissati. Non esistono rapporti deterministici tra tecnologie e apprendimento: in taluni contesti le tecnologie risultano «inconsistenti», in altri persino fuorvianti o dispersive, in altri invece possono offrire delle opportunità per facilitare determinati apprendimenti. È il contesto educativo che deve sviluppare la capacità di afferrare le potenzialità «del mezzo» e trasporle in maniera da renderle utili al perseguimento degli obiettivi di apprendimento.

La LIM dovrebbe essere considerata come «un» elemento, seppure importante, dell'interno *setting* didattico. La lavagna può, ad esempio, essere impiegata per la messa a fuoco preliminare di un problema nuovo, come pure, all'opposto, per elaborare delle sintesi e mettere in evidenza gli aspetti più significativi di quanto già trattato. Ma all'interno di questi due momenti limite (apertura/chiusura) è necessario ricordare l'utilità di interconnettere organicamente attività di tipo diverso (individuali/collettive, laboratoriali, di esperienza sul campo, di studio silenzioso, di pratica concreta, ecc.) utili per favorire lo sviluppo di comprensioni estese e articolate. Da non sottovalutare, infine, l'importanza di pensare alla LIM come a uno strumento sociale. Uno strumento che non è solo un'estensione delle attrezzature fisiche, metodologiche e cognitive del docente, e non è neppure uno strumento che sostituisce il docente (in questo senso è utile ribadire la pericolosità di quelle risorse multimediali che «corto-circuitano» il rapporto tra studenti e contenuto bypassando il docente), ma uno strumento principalmente *per* e *della* classe. A ben vedere, dunque, i maggiori fattori di innovazione dipenderanno dal contestuale sviluppo e diffusione di modalità creative di insegnamento e di apprendimento caratterizzate da nuove forme di lavoro e di coinvolgimento della classe, dall'introduzione di pratiche di lavoro collaborativo, dall'uso di attività didattiche in grado di valorizzare le potenzialità di ogni singolo individuo e dall'accorta proposta di sequenze di stimoli diversificati. La sfida è aperta.

## **Per un uso metodologicamente consapevole e inclusivo della LIM (Lavagna Interattiva Multimediale)**

(da F. Zambotti, *Per un uso metodologicamente consapevole e inclusivo della LIM,* «Difficoltà di apprendimento», vol. 16, n. 2, pp. 211-220)

**Francesco ZamBotti** *Collaboratore scientifico presso la Facoltà di Scienze della Formazione dell'Università di Bolzano*

## **S ommario**

*La Lavagna Interattiva Multimediale (LIM) si sta diffondendo sempre più nelle scuole e sta mostrando tutte le sue potenzialità — in particolare rispetto al coinvolgimento degli alunni, a forme di lavoro collaborativo, all'utilizzo simultaneo di canali comunicativi diversi, all'adattamento e alla riorganizzazione dei materiali di studio —, anche nella prospettiva inclusiva. Proprio per poterne cogliere appieno i vantaggi attraverso un uso consapevole, l'autore propone alcune linee guida rispetto sia al ruolo della LIM nella scuola italiana sia alle scelte più efficaci da parte dell'insegnante.*

## **La LIM nella scuola italiana**

- 1. La LIM è un'innovazione tecnologica per la scuola italiana. Per far sì che essa si trasformi in una reale innovazione didattica è necessario sviluppare metodologie e strategie di insegnamento, che mettano al centro del processo di apprendimento l'alunno e il gruppo classe.
- 2. **La LIM è una risposta all'arretratezza tecnologica delle nostre scuole.** Non possiamo sapere se sia la risposta migliore possibile dal punto di vista didattico o solamente la più sostenibile dal punto di vista economico, ma oggi la LIM in Italia, così come in gran parte dei Paesi del mondo, è una risorsa della scuola e cometale non deveesseresprecata. È compito delmondo della scuola sperimentare le modalità per rendere sempre più efficace, efficiente e innovativa la didattica, anche mediante l'uso della LIM. Facciamo tesoro delle esperienze internazionali che ci hanno preceduto e non ripetiamo alcuni errori diffusi di inutilizzo delle

lavagne, così come l'uso di pratiche didattiche che incentivano metodologie di insegnamento tradizionali, conservative e direttive, che danno ancora più centralità al ruolo del docente, rispetto a quello attribuito agli studenti.

- 3. La LIM è un'opportunità e una sfida per i docenti. Un'opportunità perché permette di gestire il lavoro in aula in maniera più efficiente; consente di mettere a disposizione degli alunni materiali didattici multimediali e interattivi, che attivano le competenze proprie e degli allievi, utilizzando innumerevoli fonti e risorse digitali. È una sfida perché costringe a far entrare nella scuola l'uso di linguaggi nuovi e nuove risorse per rendere ancora più efficace l'azione di insegnamento, provando nuove soluzioni, sbagliando, modificando setting già utilizzati, mettendosi in gioco insieme agli studenti. Alla LIM non si tengono lezioni ex cathedra, né presentazioni in stile convegno; per questo tipo di attività la LIM non ha alcun valore aggiunto rispetto al tradizionale videoproiettore collegato a un computer. Il valore aggiunto risiede nella possibilità di interagire facilmente e direttamente con i contenuti, in grande o in piccolo gruppo, rendendo sempre più attivo il ruolo degli studenti nel processo di apprendimento, avendo a disposizione uno spazio condiviso che supporti tutte le fasi di lavoro.
- 4. La LIM è una risorsa nelle mani degli studenti. Alla LIM ci si va individualmente, in piccolo o in grande gruppo, per elaborare una consegna, per azzardare ipotesi o per tirare le fila di fasi di lavoro svolte in maniera cooperativa al banco, ai computer o nei laboratori di informatica. Alla lavagna non si va più solo per l'interrogazione: ci si va per mettere in gioco le proprie abilità e le proprie conoscenze, anche informatiche, per condividerle con i compagni e con i docenti, per aiutare e per raggiungere gli obiettivi prefissati. Se gli studenti diventano il pubblico, gli spettatori di quanto accade sulla LIM, avremo sprecato ancora una volta la possibilità di innovare la didattica.
- 5. La LIM è un ambiente di apprendimento. È uno spazio dinamico che si apre verso il Web, ma che, allo stesso tempo, si amplia verso la classe, i banchi e le pareti. Uno spazio in cui ci si muove, si ragiona e si fa scuola, si insegna e si apprende insieme, ciascuno secondo le proprie risorse e i propri limiti. Con la LIM in classe si incentivano processi di apprendimento che vanno dal lavoro al banco al lavoro alla lavagna, fino al lavoro a casa, facendo rimbalzare gli stimoli avanti e indietro, in modo che acquistino man mano significato. La LIM non cancella tutte le altre tecnologie e risorse, anche le più tradizionali, ma le integra in uno spazio comune di lavoro a disposizione della classe.
- 6. La LIM è un'opportunità per ridurre il divario digitale nazionale. Al di là dei luoghi comuni sui nativi digitali, sono ancora troppo numerosi gli studenti italiani che non possiedono le competenze per usufruire dei nuovi linguaggi dei canali d'informazione, indispensabili per essere cittadini consapevoli e respon-

sabili della società contemporanea e per accedere agli sbocchi occupazionali del mercato nazionale e internazionale del lavoro. Molte ricerche oggi sottolineano l'enormità del divario digitale all'interno del nostro Paese, con conseguenze drammatiche per il futuro sociale, culturale ed economico del territorio. Saper navigare in Internet oggi per un ragazzo non significa avere competenza digitale, significa conoscere a stento l'alfabeto dei nuovi linguaggi di comunicazione. Per un ragazzo, essere analfabeti digitali al giorno d'oggi è grave tanto quanto l'analfabetismo tradizionale. Anche mediante la LIM, la scuola dovrebbe indicare l'utilità della conoscenza di questo linguaggio, così come di tutti gli altri che già da tempo concorrono alla costruzione di un'istruzione significativa.

- 7. **La LIM è una possibilità per soddisfare il diritto di ciascuno ad avere competenze digitali.** La scuola deve assumersi la responsabilità educativa, nei confronti di tutti gli studenti, di costruire competenze digitali che vadano oltre la sola confidenza con i nuovi media, che i ragazzi spesso dimostrano di possedere. Le competenze si costruiscono insieme in classe, utilizzando risorse multimediali (digitali e non), per raggiungere obiettivi didattici programmati, costruendo giorno per giorno modalità di lavoro e capacità transdisciplinari spendibili in ogni contesto della vita quotidiana. Solo la Scuola è l'agenzia preposta a fare questo, grazie al suo mandato formativo e al suo statuto democratico.
- 8. **La LIM è l'inizio, non la fine, del processo di innovazione tecnologica.** Una seria politica di innovazione non deve trascurare altri progetti di interesse nazionale, pensando di aver modernizzato la scuola solo grazie alle LIM. Un grande piano nazionale di connessione a Internet delle classi scolastiche italiane (non degli uffici amministrativi) non è più procrastinabile. Altri progetti, che in Italia sono solamente accennati, sono già realtà in molti altri Paesi; progetti per la dotazione di *netbook computer* a ciascuno studente, così come progetti sperimentali per la dotazione di dispositivi interattivi a basso costo, basati su logiche *open*. Tutto ciò non è contrario al piano di diffusione delle LIM, come spesso si vuole far credere, bensì concorre a sviluppare l'innovazione.
- 9. **La LIM è diventata un campo di battaglia ideologico; i caduti di questa battaglia sono e saranno gli studenti.** Da parte governativa oggi si sopravvaluta l'importanza della LIM per l'innovazione didattica e la si usa come copertura, innalzandola a vessillo della modernizzazione, mentre si disinveste sistematicamente sulla scuola pubblica dal punto di vista culturale, ancor più che da quello finanziario. Da parte del mondo scolastico frequentemente la LIM diventa simbolo di ogni spreco, negando a priori ogni utilità a una risorsa che ha grandi potenzialità di innovazione, nelle mani di docenti appassionati, più o meno esperti. Il risultato di questo conflitto penalizza gli studenti, che da una parte vedono sempre più ridurre la qualità dell'offerta formativa della scuola e

dall'altra vedono sfumare e sprecare, ancor prima che essa venga sperimentata sul campo, una delle poche risorse didattiche, innovativa e allettante, che abbia fatto ingresso nella scuola negli ultimi anni.

10. **La LIM è al servizio di chi ha curiosità e passione.** La LIM è straordinariamente potente nel far nascere e soddisfare curiosità tra gli studenti, a patto che li si lasci liberi di indagare e sperimentare, mettendoli al centro del processo di apprendimento. È straordinariamente potente nel rivitalizzare la passione dei docenti per le discipline e l'insegnamento e per trovare nuove vie per insegnare ad apprendere, a patto che non vengano loro negati i diritti fondamentali e vengano loro riconosciute la professionalità, l'insostituibilità e la qualità del proprio ruolo e del proprio lavoro. Non esiste alcuna innovazione senza investimento e senza ricerca; sulla scuola dobbiamo tornare tutti a investire dal punto di vista culturale, sociale e finanziario, così pure sulla ricerca, con determinazione e passione.

## **La didattica in classe con la LIM**

- 11. La LIM è una risorsa ideale per l'ambiente classe. Più è disponibile e accessibile agli studenti, più sarà utile ed efficace. La LIM non deve essere rinchiusa nell'ambiente asettico e industrializzato delle aule di informatica, ma deve essere inclusa nel normale ambiente, creativamente caotico, delle aule scolastiche. Il numero inizialmente limitato di lavagne oggi a disposizione per ciascun istituto può far optare per aule appositamente attrezzate, dotate anche di altre tecnologie didattiche che, ancora oggi, troppo spesso faticano a entrare nella quotidianità scolastica, mentre invece sono ampiamente diffuse nel mondo esterno. Innanzitutto libri e biblioteche scolastiche, ma poi certo anche scanner, stampanti, microfoni e registratori digitali, computer portatili, connessioni a Internet, così come macchine fotografiche digitali e microscopi digitali. Un'aula laboratorio che superi e trasformi il modello attuale di aula informatica e che sia dotata di tutto ciò che in realtà vorremmo che fosse a nostra disposizione in ciascuna classe, per essere di supporto a pratiche didattiche innovative, cooperative e metacognitive, così come a competenze professionali di elevata qualità dei docenti e a competenze possedute dagli alunni, che ad oggi rimangono a uso esclusivo del tempo extrascolastico, per mancanza di spazi e strumenti.
- 12. La LIM è sempre un potenziale problema tecnico. Man mano che le tecnologie didattiche aumentano nelle scuole e che queste diventano più sofisticate, innovative e utilizzate, è necessario che ogni scuola si doti di un serio protocollo per la soluzione dei problemi tecnici che sorgeranno nel corso dell'anno scolastico. Sono già troppi, a pochissimi mesi dalla prima installazione, gli esempi di LIM

inutilizzate a causa di banali problemi tecnici che insorgono nel corso dell'attività didattica. Non è pensabile dotare una scuola con le tecnologie più moderne e non predisporre un funzionale piano di assistenza tecnica che in tempi brevi sistemi le eventuali disfunzioni della LIM, dei computer o dei videoproiettori. Allo stesso tempo anche gli insegnanti responsabili delle TIC a scuola assumono un ruolo sempre più importante e devono acquisire competenze più mirate, in modo da svolgere una funzione attiva nella risoluzione di minimi problemi che possono incorrere nella vita quotidiana. La LIM, così come tutte le tecnologie, verranno usate se il docente potrà contare sulla sicurezza e sulla funzionalità dello strumento, altrimenti preferirà prendere altre vie, magari meno multimediali, ma più sicure.

- 13. **La LIM è una scelta d'uso che ogni insegnante decide di fare, in un modo individualizzato.** Nessuno costringe un insegnante a usare la LIM, piuttosto che altre risorse o altri strumenti. Non esiste un unico modo positivo di utilizzarla, ma, come tutte le risorse, è necessario trovare la propria modalità per renderne efficace l'uso in classe. Ciascuno di noi ha una propria storia, un proprio bagaglio di esperienze professionali e di competenze, ma anche un proprio modo di stare in classe, di interloquire con gli studenti e con i contenuti disciplinari. Non bisogna pensare che la LIM sia estranea a tutto questo. È necessario trovare le applicazioni e le funzioni che si ritengono più utili per i propri scopi, iniziare a usarle e lasciare stare le altre. Non bisogna pensare di rivoluzionare completamente il proprio modo di stare in classe, solo grazie alla LIM, dall'oggi al domani. Probabilmente non ne saremmo capaci, non lo vorremmo nemmeno e gli studenti ne sarebbero disorientati. È necessario iniziare pian piano provando le cose che sembrano più semplici e adatte e non esagerare con i tempi; non è necessario usare sempre la LIM in ogni lezione. Cerchiamo di usarla quando serve e iniziamo ad aggiungere cose nuove solo quando ci sentiamo sicuri delle prime.
- 14. La LIM è un aiuto, non un miracolo. Con la LIM l'insegnante eccellente rimarrà tale, così come lo rimarrà anche il pessimo insegnante; la gran parte di coloro che si trovano nel mezzo troverà nuove vie e nuovi stimoli per migliorare la propria azione didattica. Non è detto che solo con la LIM si faccia innovazione, anzi, si è ottimi insegnanti anche non utilizzandola; decidete con coscienza, secondo il vostro stile di insegnamento e la vostra inclinazione, valutandone i vantaggi e gli svantaggi, ma cercate almeno di capire a che cosa serve e cosa fa, prima di decidere e giudicare.
- 15. La LIM è una potente risorsa per incentivare strategie didattiche individualiz**zate e pratiche didattiche di integrazione e inclusione.** Multimedialità, interattività e facilità d'uso della lavagna concorrono a incentivare stili di insegnamento che rispondano ai Bisogni Educativi Speciali, ai differenti stili di apprendimento

e ai diversi livelli di competenza presenti in ogni classe, facilitando e rendendo condivisibili tra i compagni le azioni di adattamento delle risorse didattiche e sfruttando differenti linguaggi e canali di trasmissione della conoscenza, ad oggi difficilmente utilizzabili in classe. Con la LIM ogni classe deve diventare una Classe Digitale Inclusiva, in cui si integrino risorse normali e risorse speciali per l'educazione, necessarie per garantire la migliore qualità formativa, la partecipazione e l'apprendimento, per tutti gli studenti.

- 16. La LIM è per tutti. L'accessibilità deve essere garantita per tutti gli studenti, così come per tutti i docenti. Ancora molta ricerca, tecnologica e didattica, è necessaria per garantire l'accessibilità a tutti gli alunni con Bisogni Educativi Speciali, così come molta formazione deve essere ancora promossa per diffondere nel corpo docente le competenze necessarie per incentivare l'uso di risorse digitali e telematiche. La competenza digitale non può più essere un optional per la classe docente italiana. Tuttavia già oggi l'accessibilità è spesso minata da banali errori iniziali di installazione, che dimostrano lo scarso investimento didattico riposto sullo strumento. Abbiamo già troppi esempi, in questi primi anni, che ci devono mettere in guardia sull'accessibilità: LIM installate troppo in alto nelle scuole primarie, con alunni che possono utilizzare solo venti centimetri dello schermo, LIM installate su predellini sopraelevati che impediscono l'accesso ad alunni, ma anche ai docenti, con difficoltà motorie o su sedia a rotelle, LIM segregate in aule chiuse a chiave, in laboratori inaccessibili con procedure burocratiche d'accesso degne di centri di ricerca internazionali, che disincentivano la richiesta d'uso da parte dei docenti. La LIM è una risorsa didattica per fare scuola, per mediare tra processo di insegnamento e processo di apprendimento, tra insegnante, alunno e compagni; non è un tesoro da preservare e tenere nascosto, ma uno strumento da usare al meglio delle sue potenzialità. Rimuovere questi ostacoli di accessibilità è il primo compito che la dirigenza scolastica deve assumersi, nel momento in cui si procede all'acquisto e all'installazione di una o più LIM a scuola.
- 17. La LIM è l'ideale per la didattica cooperativa. Se si vogliono sfruttare sul serio le potenzialità della LIM, è necessario fare uno sforzo e iniziare a proporre lavori in piccolo gruppo. Assegnare a ciascun gruppo un compito, oppure dare a tutti la stessa consegna. Una delle principali funzioni della LIM è proprio la gestione del lavoro in gruppo e la possibilità di lavorare a vari livelli, con vari materiali e con vari canali comunicativi. Non bisognerà aspettarsi subito grandi risultati. Lavorare insieme è molto più difficile che lavorare da soli e sarà necessario imparare a gestire molto meglio la situazione in classe. La LIM darà una mano, ma l'esperienza dell'insegnante e degli alunni conterà molto di più. Il lavorare in gruppo deve essere un'abitudine costante. Se lo si propone una volta a semestre, grandi vantaggi non ne ricaveranno né l'insegnante né gli studenti. Quando si

lavora in gruppi si deve far nominare a ciascuno di essi un portavoce che riporti sulla LIM le diverse fasi del lavoro e organizzare prima gli spazi sulle pagine alla lavagna, in modo che ci sia ordine e che sia immediatamente percepibile quale gruppo ha fatto che cosa.

- 18. La LIM è l'ideale per la didattica metacognitiva. Sotto molti aspetti il lavoro in classe con la LIM permette di sfruttare e attivare i processi di riflessione e di metacognizione degli alunni. Già la sola possibilità di avere sempre a disposizione lo storico delle fasi di lavoro è un grande incentivo alla riflessione man mano che il lavoro procede, così come lo è anche la possibilità di registrare l'avanzamento del lavoro. Con la LIM è più facile il recupero delle informazioni già possedute e affrontate nel corso delle lezioni precedenti, per poter avanzare nel lavoro, ma anche per riflettere su quanto fatto. Inoltre, molti altri strumenti dei suoi software di gestione sono di supporto per la didattica metacognitiva. Tra questi hanno grande importanza gli strumenti di cattura schermate per rendere attive e vive anche le risorse visive (immagini statiche, video e animazioni) e permetterne l'analisi da parte degli studenti. La LIM, inoltre, incentiva l'uso di ogni tipo di organizzatore anticipato, di schematizzazione e di mappa cognitiva, rendendola condivisa tra tutti gli alunni e in continuo divenire nelle diverse fasi del lavoro. Non più solamente analisi del testo e costruzione di mappe mentali e concettuali costituite di sole parole, ma anche analisi delle immagini e dei video e costruzione di mappe visive, ampliate anche da collegamenti ipertestuali. Non che questo non si potesse fare prima con il computer e il videoproiettore, ma con la LIM è più immediato, più facile e soprattutto più condiviso all'interno della classe; non più appannaggio di alcuni o risorsa speciale per altri con necessità specifiche, ma attività didattica metacognitiva per tutti.
- 19. La LIM è uno spazio di lavoro condiviso a distanza. Sono già numerose le esperienze di lavoro a distanza in classe con la LIM, tramite semplici e gratuiti servizi di comunicazione e di condivisione di ambienti di lavoro via Web. Ciò è utile in moltissime attività didattiche, rivolte sia a situazioni speciali in cui non sia possibile una frequenza assidua alle attività della classe da parte dello studente, sia a situazioni proprie della normalità didattica, in cui questi ambienti vengano utilizzati per il lavoro da casa o per attuare progetti di collaborazione a distanza con altre scuole nazionali o internazionali. La LIM costituisce uno spazio di lavoro condiviso in cui è possibile visualizzare reciprocamente in tempo reale il lavoro svolto dal partner, prendere annotazioni rispetto al contenuto delle conversazioni e condividere i contenuti degli scambi didattici. Nel caso di lunghe assenze dalla vita di classe, inoltre, la LIM costituisce un'importante risorsa per aumentare tra i compagni il senso di appartenenza a una stessa comunità, con vantaggi non solo sugli apprendimenti, ma anche sul versante sociale.

**Linee guida rispetto ai materiali didattici per gli insegnanti**

- 20. **Non presentare materiali didattici inerti.** La LIM è uno spreco di denaro pubblico se si utilizzano materiali didattici inadeguati. Lo è se viene utilizzata per presentare contenuti non interattivi, a solo supporto del docente. I materiali non devono essere caratterizzati solamente dalla trasmissione di nozioni disciplinari più o meno interattive e più o meno multimediali. Troppo spesso la LIM viene utilizzata solamente per mostrare agli studenti delle risorse, dei video, delle animazioni o per confezionare in maniera più appetibile e ordinata gli stessi materiali che fino a ieri utilizzavamo con la lavagna di ardesia. In questo modo non stiamo facendo innovazione, stiamo riproponendo, sotto una veste leggermente più moderna, uno stile trasmissivo e nozionistico di insegnamento e di apprendimento. Non ci sono più molte scuse sul versante tecnologico per non sperimentare nuove soluzioni con la LIM in classe, molto spesso è la paura del nuovo a essere di ostacolo.
- 21. **Prepara dei semi-lavorati che servano da punto di partenza per l'attività in**  classe. Programma bene l'attività e poniti degli obiettivi didattici precisi, ma non preparare un prodotto finito. Fa sì cheil tuo materiale contenga degli interrogativi aperti a cui rispondere, magari mediante la manipolazione dei contenuti da te predisposti e non solo quiz a risposta chiusa. Cerca di sfidare i tuoi studenti dal punto di vista cognitivo: se fai una domanda falla difficile e fornisci loro le risorse, gli strumenti e le indicazioni per trovare la risposta, ma non trasformare questa ricerca in un'interrogazione. Con la LIM la cosa migliore, più divertente e istruttiva è propria la ricerca di soluzioni, trasformando i materiali, cercando e ipotizzando, e così facendo vedrai come è valorizzante il ruolo di guida rivestito dall'insegnante. Cerca di unire il lavoro in classe alla LIM a quello che i tuoi studenti dovranno svolgere a casa (magari al computer se sono più grandi, e tutti lo hanno a casa o possono accedervi a scuola).
- 22. **Non pensare solo ai più bravi, prevedi livelli di facilitazione utili per i diversi livelli presenti in classe.** Se c'è, cerca la collaborazione dell'insegnante di sostegno per l'adattamento del materiali per chi ha Bisogni Educativi Speciali. Il digitale offre infinite possibilità di adattamento dei testi e dei materiali didattici e spesso ciò che è utile per gli alunni con maggiori difficoltà può essere condiviso anche con tutta la classe. Spesso predisporre l'adattamento dei materiali nei vari livelli di sostituzione, facilitazione e semplificazione è un'ottima attività metacognitiva per tutta la classe, anche per verificare il reale grado di competenza di un argomento. Avere la collaborazione dell'insegnante di sostegno in classe e avere a disposizione una LIM facilita molto il lavoro e la gestione di strategie didattiche inclusive e porta vantaggi concreti all'apprendimento di tutti.
- 23. **Le intelligenze sono multiple, fai che lo siano anche i tuoi materiali.**Ciascunodi noihaunpropriostiledi apprendimentopreferitoconcuisi appropriadei contenuti, con cui elabora le informazioni e le comunica agli altri. Per prima cosa osserva i tuoi studenti, cerca di capirela composizione degli stili di apprendimento presenti nella tua classe e cerca di utilizzare materiali adatti a varie tipologie di intelligenze e non solamente quelle attivate dal libro di testo. La LIM è un'ottima opportunità per mettere in campo metodologie e strategie didattiche che incentivino anche gli stili di apprendimento meno valorizzati dalla didattica tradizionale, incentrata sempre sullo stile verbale e sul testo scritto. Predisponi tu stesso i materiali didattici (o utilizzane di già esistenti), che incentivino l'analisi visiva, la classificazione, la logica e anche la sfera delle emozioni. Ci sono svariati modi per affrontare qualsiasi argomento disciplinare. La LIM permette, tramite il digitale e Internet, di utilizzare molte risorse e strumenti che fino ad oggi non trovavano posto nella scuola.
- 24. Il troppo distrae (e alla lunga annoia), il vuoto spaventa. Multimediale e interattivo non significano tutto insieme in una pagina: mille immagini, animazioni, video, suoni e pulsanti da cliccare. Tu ti diverti quando li crei, ma gli studenti si annoiano mortalmente a vederli e il carico cognitivo risulterà troppo elevato per essere retto e trasformarsi in apprendimento. Troppa multimedialità distrae e rende inefficace il contenuto; non mettere più di due fonti diverse di comunicazione in una pagina (immagini, testo, audio, video). Non mettere venti righe di testo in una presentazione di un argomento didattico, a meno che tu non stia lavorando sull'analisi del testo. Se vuoi dare un lungo testo scritto agli studenti, una fotocopia di un documento è ancora la tecnologia più efficace; se lo visualizzi sulla LIM suddividilo in paragrafi nelle varie pagine e fallo solo se hai intenzione di lavorarci in qualche modo in classe. Non ti scordare che tutte le altre tecnologie (anche il libro!) continuano a esistere dopo l'arrivo della LIM. C'è una scienza che si chiama «instructional design» che tratta tutto ciò; se sei curioso dacci un'occhiata. Allo stesso modo la pagina bianca è il massimo della libertà, ma occorrono competenze elevate per saperla gestire. Molti tuoi studenti sarebbero spiazzati dal non trovare nessun materiale su cui lavorare e tu devi predisporre un'azione didattica che si rivolga a tutti quanti.
- 25. **Comincia a costruire giorno per giorno un archivio individualizzato di risorse multimediali per le tue classi.** Appena installata, la LIM sembrerà uno strumento asettico, uguale per tutti, che appare da un giorno all'altro in classe e non ci appartiene. Solo l'uso costante e l'investimento di tempo che giorno per giorno faremo per aggiungere i nostri contenuti e le nostre risorse agli strumenti iniziali che ci vengono forniti in dotazione faranno sì che la LIM diventi un nostro spazio di lavoro e di apprendimento. I software di gestione delle LIM mettono a disposizione già un buon numero di risorse multimediali da cui partire, ma soprattutto danno

la libertà di aggiungerne facilmente e continuamente di nuove, inserendo nostre immagini, link ipertestuali, file audio, ecc., creando cartelle e sottocartelle che aiutino nella ricerca delle risorse e nell'organizzazione del lavoro. Questo permette a ciascun insegnante di creare il proprio archivio di risorse multimediali, mirato sulle esigenze e sui bisogni degli studenti e delle discipline, riutilizzabile in ogni contesto, in ogni anno scolastico e scambiabile con i colleghi. In rete ci sono già ottimi esempi di buone prassi didattiche e di risorse multimediali e strumenti interattivi, utilizzabili con la LIM in classe, creati da insegnanti di ogni ordine e grado. Questo investimento iniziale è certamente importante da parte degli insegnanti, ma è anche ciò che poi fa la differenza nella gestione della didattica in classe.

- 26. **Cambia spesso pagina di lavoro mentre conduci l'attività in classe.** Questo può sembrare molto banale, ma ricordati di duplicare la pagina di lavoro in cui stai lavorando ogni volta che aggiungi un nuovo elemento; predisponi un nuovo punto di partenza ogni volta che gli studenti raggiungono un obiettivo intermedio dell'attività. In questo modo alla fine otterrai un materiale didattico cheripercorre l'intera storia dell'attività e potrai utilizzarlo per gli esercizi metacognitivi o come materiale di rinforzo per gli studenti con maggiori necessità di approfondimento. Se permetti di svolgere tutta l'attività su un'unica schermata, arriverai comunque all'obiettivo proposto, ma non sarai più in grado di ricostruirnela storia, perdendo una risorsa importante per te e per gli studenti.
- 27. **Non ti vergognare di chiedere aiuto agli studenti per risolvere problemi tecnici.** Loro da te non richiedono grande competenza informatica, tanto per loro sei sempre il prof., quindi arretrato a prescindere. Da te vogliono competenza didattica, avere chiara la proposta che stai facendo, avere dei materiali interessanti su cui lavorare, avere qualcuno che li prenda sul serio. Non sminuisci la tua posizione se loro sono più bravi di te a utilizzare i servizi online o se loro sanno meglio di te come realizzare filmati e animazioni multimediali, montando audio e video e reperendo risorse. Insegna come si trattano le fonti, insegna a citarle, cerca di sottolineare tutti i reati dei diritti d'autore che hanno compiuto o che stanno compiendo. Anche questa è educazione alla legalità e all'uso consapevole delle risorse. Coinvolgili per risolvere i problemi tecnici o sfidali a risolverli, ascoltando le loro opzioni. Se sono più giovani ascolta le loro ipotesi e, anche se ti appaiono folli, prova a verificarle; spesso i loro ragionamenti non sono tanto dissimili da quelli degli informatici che sviluppano i software che usi.

## **Collana Erickson «Materiali e strumenti per LIM»**

La Lavagna Interattiva Multimediale (LIM) è uno strumento sempre più presente nelle classi e nelle scuole italiane. La collana Erickson di KIT (CD-ROM + libro) **«Materiali e strumenti per LIM»** nasce proprio dall'esigenza di fornire agli insegnanti risorse multimediali che consentano di sfruttare al meglio le enormi potenzialità didattiche del mezzo informatico. Non si tratta infatti di semplici software che possono essere usati «anche con» la LIM, ma di **strumenti pensati e realizzati espressamente per la didattica con la Lavagna Interattiva Multimediale.**

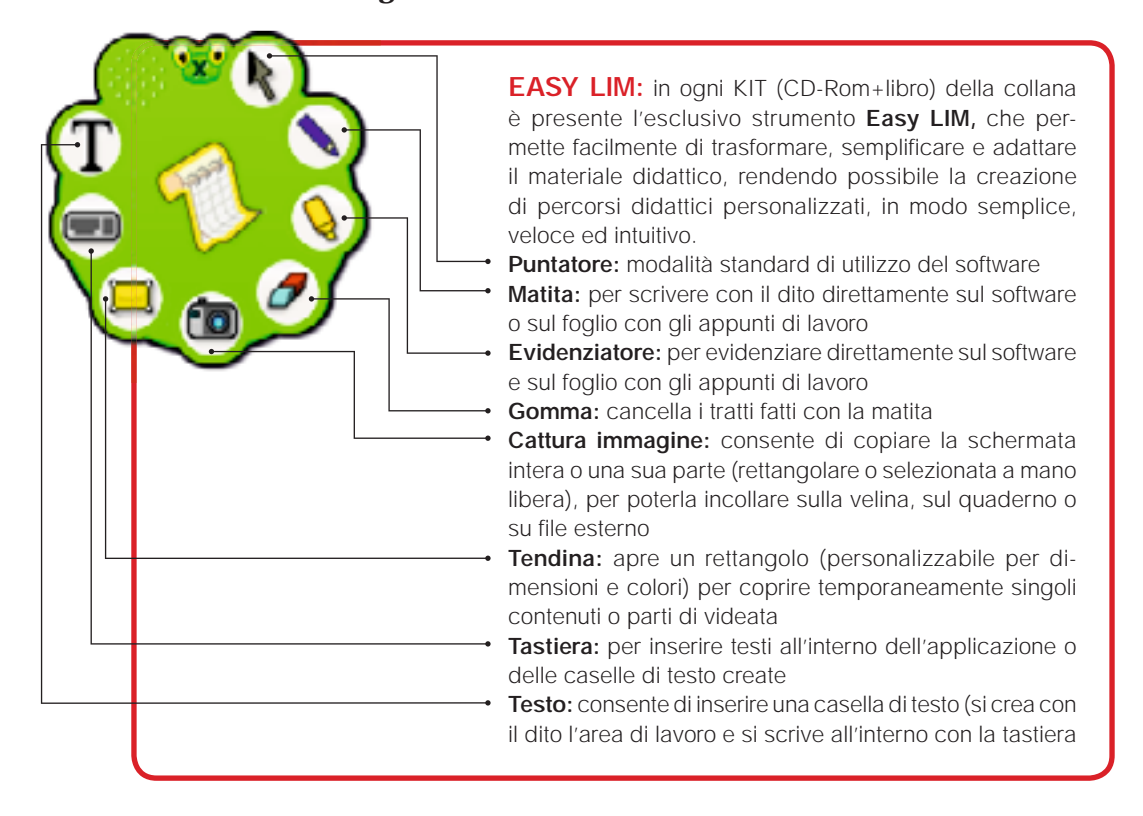

I software sono stati ideati e prodotti espressamente per l'utilizzo con la LIM, ma possono essere utilizzati anche con PC e videoproiettore.

Su **www.erickson.it** è possibile scaricare le demo, guardare le gallerie di immagini e vedere i video illustrativi.

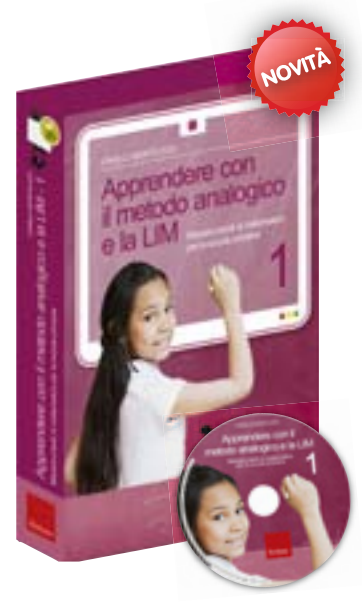

CD-ROM + libro (pp. 160) **€ 55,00** ISBN 978-88-6137-678-6

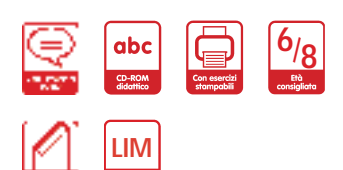

**CLICCA SULLE IMMAGINI E SUL TITOLO PER COLLEGARTI A WWW.ERICKSON.IT E SCOPRIRE MAGGIORI INFORMAZIONI SU QUESTO PRODOTTO**

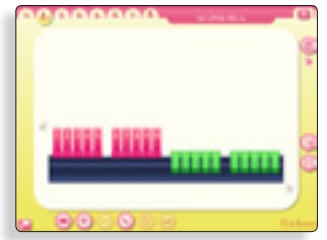

Camillo Bortolato

## **[Apprendere con il metodo](http://www.erickson.it/Multimedia/Pagine/Scheda-Minikit.aspx?ItemId=38551)  analogico e la LIM 1** (KIT)

## *Maxistrumenti per la matematica del primo biennio della scuola primaria*

Questo KIT presenta la versione informatizzata degli strumenti del metodo analogico *(La linea del 20, del 100* e *del 1000),* da utilizzare con la LIM. In questo modo, gli insegnanti possono impostare le attività in classe utilizzando i maxistrumenti, mentre gli alunni possono seguire la lezione e svolgere gli esercizi simultaneamente sugli strumenti singoli della *Linea del 20, del 100 e del 1000.* Il KIT è rivolto alle **prime due classi della primaria.**

**IL CD-ROM** presenta il set di strumenti digitali del metodo analogico (concepiti espressamente per un loro uso in classe con la LIM ma utilizzabili anche solo con PC e videoproiettore), da utilizzare per condurre gli alunni verso l'apprendimento dei numeri e del conteggio, delle 4 operazioni, del calcolo mentale e di quello scritto. Ogni strumento prevede un uso libero (sarà l'insegnante a valutare e proporre le attività didattiche) e un uso guidato, con la presentazione di serie di esercizi graduati per obiettivi e difficoltà. Il CD-ROM contiene inoltre una serie di video in cui vengono chiariti i possibili usi degli strumenti e la loro declinazione didattica.

Gli strumenti digitali presentati sono i *Blocchi logici,* la *Linea del 20; il Quadro del 100;* la *Linea del 100;* il *Numerario;* la *casa del 1000;* la *linea del 5000* e *la linea del 10000.*

**IL LIBRO** contiene una pratica guida all'uso del CD-ROM e la presentazione del metodo analogico finalizzato all'apprendimento della matematica. Tutti gli strumenti digitali sono accompagnati da una descrizione dettagliata del loro uso e da indicazioni sugli obiettivi didattici da raggiungere. Inoltre il testo contiene una serie di schede operative da utilizzare direttamente in classe.

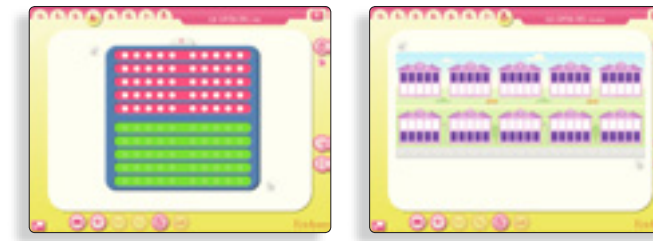

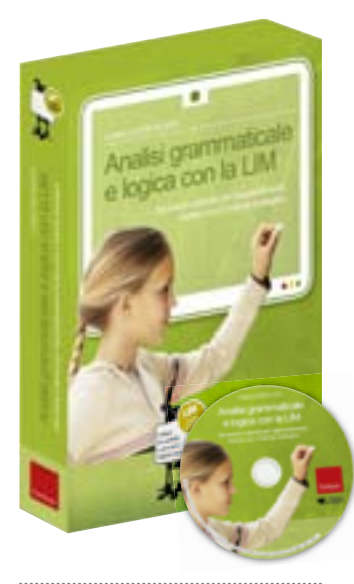

CD-ROM + libro (pp. 136) – € 42,00 ISBN 978-88-6137-800-1

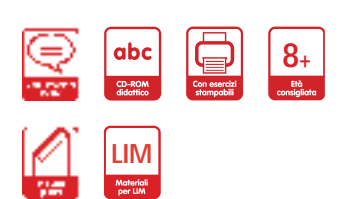

**CLICCA SULLE IMMAGINI E SUL TITOLO PER COLLEGARTI A WWW.ERICKSON.IT E SCOPRIRE MAGGIORI INFORMAZIONI SU QUESTO PRODOTTO**

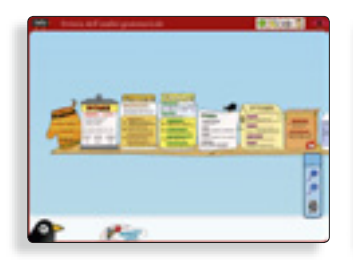

Camillo Bortolato con la collaborazione di Laura Bordignon

## **Analisi grammaticale e logica con la LIM**  (KIT CD ROM + libro)

## *Strumenti e attività per l'apprendimento intuitivo con il metodo analogico*

**IL CD-ROM,** rivolto alle classi terza, quarta e quinta della primaria, è strutturato in due parti distinte, *Analisi grammaticale* e *Analisi logica.* Ciascuna di essecontiene lo **strumento digitale,** cioè la *Striscia* e **un ricco apparato di esercizi graduali** di [rinforzo e allenamento. Ogni striscia è presentata in modalità](http://www.erickson.it/Multimedia/Pagine/Scheda-Minikit.aspx?ItemId=39694)  «piena» e «vuota», in modo tale da consentire **esercizi di strutturazione** (striscia «piena») o, viceversa, **attività di controllo** (striscia «vuota») come in una sorta di cartina muta. Accanto alla striscia, nell'*Analisi grammaticale* si approfondisce la sezione sui verbi con un ulteriore strumento, *L'armadio dei verbi,* in modo da fissare nella mente la disposizione e i «segnali» che facilitino il riconoscimento e la memorizzazione. Con questi strumenti la comprensione si trasforma quindi in riconoscimento, semplificando notevolmente il processo di apprendimento.

Il software contiene inoltre una serie di **filmati in cui vengono spiegati con esempi pratici i possibili usi degli strumenti** e la loro specifica declinazione didattica.

**IL LIBRO** presenta una parte introduttiva sull'**apprendimento intuitivo** e sul metodo analogico applicato all'analisi grammaticale e logica. Spiega poi l'importanza di utilizzare **strumenti di sintesi,** come le Strisce dell'analisi grammaticale e logica e *L'armadio dei verbi***,** che aiutano l'alunno a visualizzare le tappe fondamentali dell'apprendimento. In un capitolo specifico, vengono quindi presentati gli strumenti e gli esercizi di rinforzo e approfondimento con le indicazioni per la somministrazione e gli obiettivi didattici.

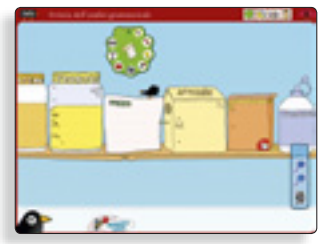

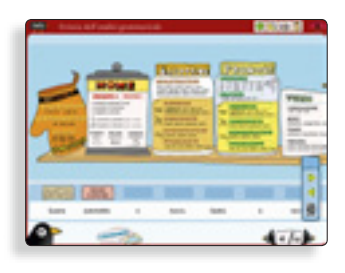

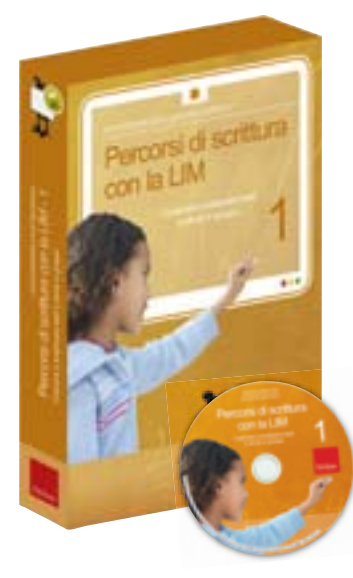

CD-ROM + libro (pp. 168) – € 42,00 ISBN 978-88-6137-801-8

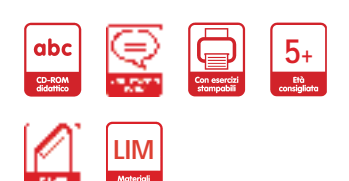

**CLICCA SULLE IMMAGINI E SUL TITOLO PER COLLEGARTI A WWW.ERICKSON.IT E SCOPRIRE MAGGIORI INFORMAZIONI SU QUESTO PRODOTTO**

### Ivan Sciapeconi e Eva Pigliapoco

## **Percorsi di scrittura con la LIM 1** (KIT CD ROM + libro)

## *Costruire e analizzare testi e storie in gruppo*

**IL CD-ROM,** risultato di una sperimentazione durata 5 anni, contiene **4 applicativi per attività di apprendimento cooperativo nei primi due anni della scuola primaria.** Attività, [queste, che non si ispirano al classico modello del «clicca sulla](http://www.erickson.it/Multimedia/Pagine/Scheda-Minikit.aspx?ItemId=39696)  risposta giusta», ma offrono all'insegnante una sorta di *scaffolding* all'interno del quale operare. Nello specifico:

*Analizzare:* per costruire e analizzare frasi e brevi testi, allenare le strategie cognitive e potenziare la correttezza sintattica.

*Sillabare:* per consolidare, in un ambiente di apprendimento integrato, le abilità legate alla lingua scritta;

*Raccontare:* per ragionare sulla correttezza sintattica delle frasi, avviare l'analisi logica e stimolare una riflessione avanzata sulla lingua;

*Comporre:* per consolidare, in ambiente cooperativo, le competenze legate alla scrittura di un testo;

**IL LIBRO** presenta una prima parte che introduce il potenziale dell'impiego delle nuove tecnologie nella didattica, con particolare riferimento all'ingresso nelle scuole della LIM. Spiega poi le dinamiche dell'apprendimento cooperativo, il ruolo del docente come mediatore e la costruzione dei gruppi di lavoro. Passa poi alla descrizione dettagliata dell'ambiente di lavoro, fornendo una **guida pratica all'uso dei 4 applicativi contenuti nel software** e con **una sessantina di schede operative stampabili,** da utilizzare alla lavagna o direttamente in classe con gli alunni.

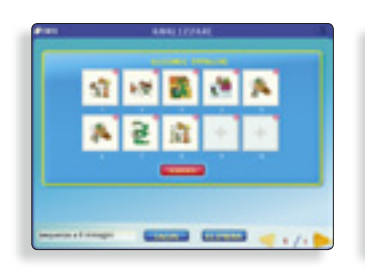

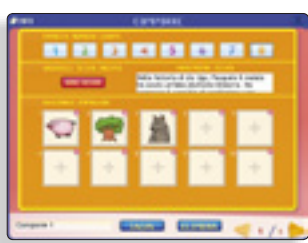

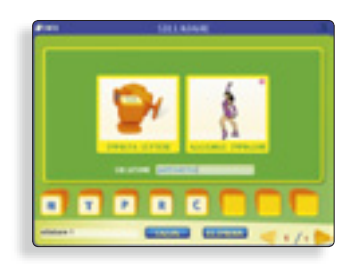

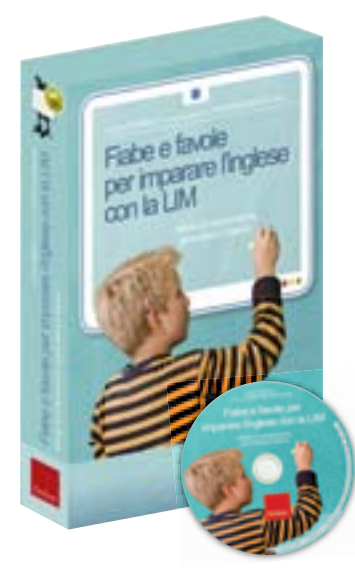

CD-ROM + libro (pp. 220) – € 52,00 ISBN 978-88-6137-802-5

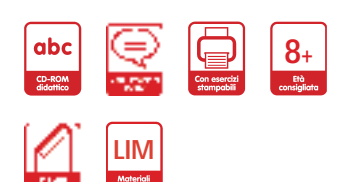

**CLICCA SULLE IMMAGINI E SUL TITOLO PER COLLEGARTI A WWW.ERICKSON.IT E SCOPRIRE MAGGIORI INFORMAZIONI SU QUESTO PRODOTTO**

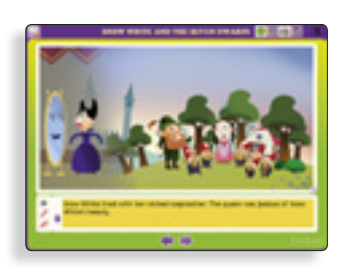

Lucia Dongilli con la collaborazione di Martina Marcolini

## **[Fiabe e favole per imparare](http://www.erickson.it/Multimedia/Pagine/Scheda-Minikit.aspx?ItemId=39697)  l'inglese con la LIM**  (KIT CD ROM + libro)

*Attività di comprensione, grammatica e lessico*

**IL CD-ROM** contiene **2 ambienti con 10 racconti** (5 fiabe e 5 favole). Ogni racconto prevede la narrazione della storia con **tavole illustrate**, l'**audio** e i **sottotitoli** (tutto in inglese), una **versione ridotta della storia** in forma testuale, illustrata e audio, **esercizi e giochi** di approfondimento sulle tematiche grammaticali, semantiche e lessicali affrontate.

La presenza di **pulsanti d'aiuto e suggerimenti** offre la possibilità di fruirne a più livelli, sia come rinforzo allo studio curricolare che come verifica delle conoscenze acquisite.

Obiettivo principale dell'opera è favorire la comprensione di frasi semplici e brevi testi, arricchire il vocabolario con parole utili, fare proprie alcune strutture linguistiche fondamentali, esercitarsi all'ascolto e alla corretta pronuncia della lingua inglese. Il programma è destinato ad alunni degli **ultimi 3 anni della scuola primaria.**

**IL LIBRO** presenta una parte introduttiva che spiega l'esperienza didattica, gli obiettivi del programma e introduce all'uso del software e alla strutturazione di un percorso integrato con i materiali inseriti nel volume. Presenta inoltre **un centinaio di schede operative** (da utilizzare alla lavagna o direttamente in classe con gli alunni), articolate per obiettivi e argomenti specifici e graduali.

## **CONTENUTI**

- *The sleeping beauty* (The story, Short Summaries, Activities)
- *Snow White and the seven dwarfs* (The story, Short Summaries, Activities)
- *Cinderella* (The story, Short Summaries, Activities)
- *Hansel and Gretel* (The story, Short Summaries, Activities)
- *Little Thumb* (The story, Short Summaries, Activities)
- *The Fox and the Stork* (The story, Short Summaries, Activities)
- *The Hare and the Tortoise* (The story, Short Summaries, Activities)
- *The Grasshopper and the Ant* (The story, Short Summaries, Activities)
- *The Town Mouse and the Country Mouse* (The story, Short Summaries, Activities)
- *The Fox, The Cockerel and the Dog* (The story, Short Summaries, Activities)

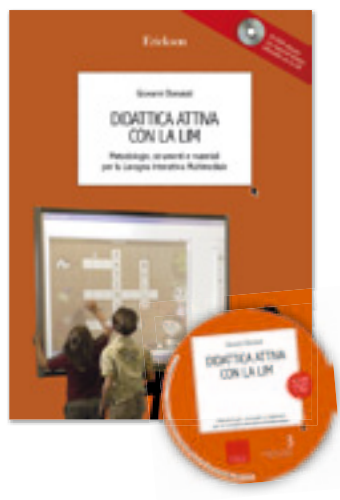

pp. 170 + CD-ROM – **€ 17,00** ISBN 978-88-6137-519-2

### La Lavagna Interattiva Multimediale nella didattica

## Giovanni Bonaiuti

## **[Didattica attiva con la LIM](http://www.erickson.it/Libri/Pagine/Scheda-Libro.aspx?ItemId=38283)** *Metodologie, strumenti e materiali con la Lavagna Interattiva Multimediale*

L'autore presenta quelli che sono gli aspetti su cui puntare nell'utilizzo di questo nuovo strumento (partecipazione attiva dell'alunno, attenta gestione delle dinamiche relazionali, promozione di forme di lavoro collaborativo, ecc.), ovviando a quelli che sono i potenziali limiti (spettacolarizzazione della lezione, iperstimolazione, rischio di favorire il ritorno a modalità di insegnamento nozionistiche, ecc.).

Numerosi esempi pratici, suggerimenti operativi concreti e risorse da utilizzare subito (CD-ROM allegato) consentono all'insegnante di cogliere gli innegabili benefici di una didattica con la LIM, avendo sempre ben presente che non è tanto l'uso delle tecnologie in sé a migliorare la didattica in classe, quanto il loro impiego intelligente e accorto.

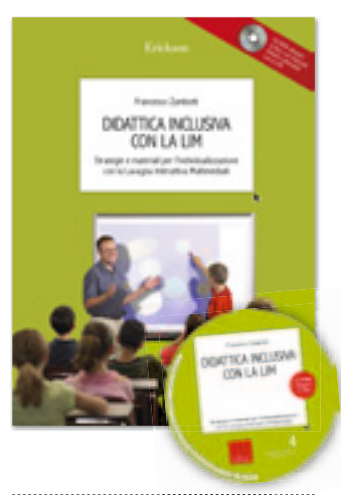

pp. 150 + CD-ROM – **€ 17,00** ISBN 978-88-6137-555-0

## Francesco Zambotti **[Didattica inclusiva con la LIM](http://www.erickson.it/Libri/Pagine/Scheda-Libro.aspx?ItemId=38302)** *Strategie e materiali per l'individualizzazione*

Il libro propone numerosi esempi pratici, suggerimenti operativi e risorse da utilizzare in classe (CD-ROM allegato), che consentono all'insegnante di cogliere i grandi benefici di una didattica con la LIM per una scuola che sia davvero inclusiva. La LIM infatti, rispetto ad altri strumenti, ha un carattere intrinsecamente universale, in quanto promuove un approccio didattico generale compatibile con quelli che sono i principi cardine dell'inclusività: l'individualizzazione, la creazione di un ambiente resiliente e cooperativo, lo sviluppo di strategie metacognitive. Il libro si propone di proporre un metodo che consenta di coniugare l'innovazione tecnologica rappresentata dalla LIM con l'esperienza ormai trentennale maturata nella scuola italiana in tema di integrazione e di inclusione.

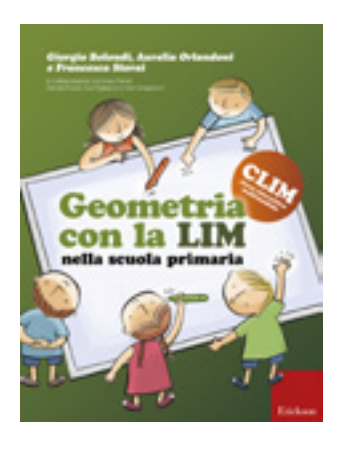

pp.  $164 - \text{£}17,00$ ISBN 978-88-6137-883-4

**SUL TITOLO PER COLLEGARTI A WWW.ERICKSON.IT E SCOPRIRE MAGGIORI INFORMAZIONI SU QUESTO PRODOTTO**

## Giorgio Bolondi, Aurelia Orlandoni, Francesca Storai **Geometria con la LIM**  *nella scuola primaria*

[Questo libro è il primo di una collana che propone materiali](http://www.erickson.it/Libri/Pagine/Scheda-Libro.aspx?ItemId=39876)  pratici e di immediato utilizzo per l'insegnamento delle materie curricolari con la LIM. In particolare in questo volume gli insegnanti troveranno, dopo una chiara introduzione all'utilizzo della LIM, numerosi esempi di percorsi di insegnamento della geometria realizzati nella scuola primaria attraverso l'utilizzo di questa nuova tecnologia.

Un supporto essenziale, un aiuto pratico e di facile applicazione non solo per chi già utilizza la LIM, ma anche per gli insegnanti che hanno meno dimestichezza con la tecnologia.

Il libro è il primo della nuova collana «CLIM – Classe Interattiva Multimediale», che raccoglie strumenti operativi per l'organizzazione della didattica in classe con la LIM. Ogni volume è dedicato a una specifica materia curricolare e propone schede operative e suggerimenti per organizzare attività pratiche. **CLICCA SULLE IMMAGINI E** 

## **Software educativi con contenuti per LiM**

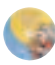

Emilia Kurlowicz, Luigi Tuffanelli **[Dalla parola alla frase](http://www.erickson.it/Multimedia/Pagine/Scheda-CDROM.aspx?ItemId=37459)** (CD-ROM) *[Riordino, associo, cerco, completo e comprendo](http://www.erickson.it/Multimedia/Pagine/Scheda-CDROM.aspx?ItemId=37459)* **€ 44,00**[\\*\\* – ISBN 978-88-7946-735-3](http://www.erickson.it/Multimedia/Pagine/Scheda-CDROM.aspx?ItemId=37459)

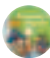

Luciana Ferraboschi e Nadia Meini **[Recupero in ortografia](http://www.erickson.it/Multimedia/Pagine/Scheda-CDROM.aspx?ItemId=37472)** (CD-ROM) *[Percorso per il controllo consapevole dell'errore](http://www.erickson.it/Multimedia/Pagine/Scheda-CDROM.aspx?ItemId=37472)* **€ 44,00**[\\*\\* – ISBN 978-88-7946-539-7](http://www.erickson.it/Multimedia/Pagine/Scheda-CDROM.aspx?ItemId=37472)

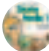

Carlo Scataglini e Annalisa Giustini **[Storia facile 1](http://www.erickson.it/Multimedia/Pagine/Scheda-CDROM.aspx?ItemId=37482)** (CD-ROM) *[Un percorso nel tempo dalla Preistoria](http://www.erickson.it/Multimedia/Pagine/Scheda-CDROM.aspx?ItemId=37482)  [alle grandi scoperte geografi che](http://www.erickson.it/Multimedia/Pagine/Scheda-CDROM.aspx?ItemId=37482)* **€ 46,00**[\\*\\* – ISBN 978-88-7946-623-3](http://www.erickson.it/Multimedia/Pagine/Scheda-CDROM.aspx?ItemId=37482)

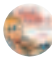

Carlo Scataglini e Annalisa Giustini **[Storia facile 2](http://www.erickson.it/Multimedia/Pagine/Scheda-CDROM.aspx?ItemId=37515)** (CD-ROM) *[Un percorso nel tempo dal 1500 ai giorni nostri](http://www.erickson.it/Multimedia/Pagine/Scheda-CDROM.aspx?ItemId=37515)* **€ 46,00**[\\*\\* – ISBN 978-88-7946-747-6](http://www.erickson.it/Multimedia/Pagine/Scheda-CDROM.aspx?ItemId=37515)

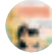

Luciana Ferraboschi e Nadia Meini **[Produzione del testo scritto 1](http://www.erickson.it/Multimedia/Pagine/Scheda-CDROM.aspx?ItemId=37524)** (CD-ROM) *[Dal riconoscimento di parole](http://www.erickson.it/Multimedia/Pagine/Scheda-CDROM.aspx?ItemId=37524)  [alla costruzione di frasi](http://www.erickson.it/Multimedia/Pagine/Scheda-CDROM.aspx?ItemId=37524)*

**€ 44,00**[\\*\\* – ISBN 978-88-7946-781-0](http://www.erickson.it/Multimedia/Pagine/Scheda-CDROM.aspx?ItemId=37524)

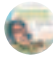

Luciana Ferraboschi e Nadia Meini **[Produzione del testo scritto 2](http://www.erickson.it/Multimedia/Pagine/Scheda-CDROM.aspx?ItemId=37619)** (CD-ROM) *[Dalla composizione della frase](http://www.erickson.it/Multimedia/Pagine/Scheda-CDROM.aspx?ItemId=37619)  [alla stesura di testi](http://www.erickson.it/Multimedia/Pagine/Scheda-CDROM.aspx?ItemId=37619)* **€ 44,00**[\\*\\* – ISBN 978-88-7946-858-9](http://www.erickson.it/Multimedia/Pagine/Scheda-CDROM.aspx?ItemId=37619)

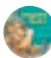

Carlo Scataglini

**[Geografia facile 1](http://www.erickson.it/Multimedia/Pagine/Scheda-CDROM.aspx?ItemId=37638)** (CD-ROM) *[Aspetti di geografi a generale, l'Italia e le regioni](http://www.erickson.it/Multimedia/Pagine/Scheda-CDROM.aspx?ItemId=37638)* **€ 46,00**[\\*\\* – ISBN 978-88-7946-883-1](http://www.erickson.it/Multimedia/Pagine/Scheda-CDROM.aspx?ItemId=37638)

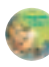

## Carlo Scataglini

**[Geografia facile 2](http://www.erickson.it/Multimedia/Pagine/Scheda-CDROM.aspx?ItemId=37687)** (CD-ROM) *[I continenti e i Paesi europei](http://www.erickson.it/Multimedia/Pagine/Scheda-CDROM.aspx?ItemId=37687)* **€ 46,00**[\\*\\* – ISBN 978-88-7946-957-9](http://www.erickson.it/Multimedia/Pagine/Scheda-CDROM.aspx?ItemId=37687)

**CLICCA SULLE IMMAGINI E SUL TITOLO PER COLLEGARTI A WWW.ERICKSON.IT E SCOPRIRE MAGGIORI INFORMAZIONI SU OGNI PRODOTTO**

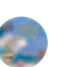

[Susi Cazzaniga, Anna M. Re, Cesare Cornoldi,](http://www.erickson.it/Multimedia/Pagine/Scheda-CDROM.aspx?ItemId=37726)  [Silvana Poli e Patrizio E. Tressoldi](http://www.erickson.it/Multimedia/Pagine/Scheda-CDROM.aspx?ItemId=37726) **[Dislessia e trattamento sublessicale](http://www.erickson.it/Multimedia/Pagine/Scheda-CDROM.aspx?ItemId=37726)** (CD-ROM)

*[Attività di recupero su analisi sillabica, gruppi](http://www.erickson.it/Multimedia/Pagine/Scheda-CDROM.aspx?ItemId=37726)  [consonantici e composizione di parole](http://www.erickson.it/Multimedia/Pagine/Scheda-CDROM.aspx?ItemId=37726)* **€ 78,00**[\\*\\* – ISBN 978-88-6137-003-6](http://www.erickson.it/Multimedia/Pagine/Scheda-CDROM.aspx?ItemId=37726)

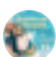

Emma Perrotta e Marina Brignola **[Giocare con le parole](http://www.erickson.it/Multimedia/Pagine/Scheda-CDROM.aspx?ItemId=37727)** (CD-ROM)

*[Training fonologico per parlare meglio](http://www.erickson.it/Multimedia/Pagine/Scheda-CDROM.aspx?ItemId=37727)  [e prepararsi a scrivere](http://www.erickson.it/Multimedia/Pagine/Scheda-CDROM.aspx?ItemId=37727)* **€ 46,00**[\\*\\* – ISBN 978-88-6137-004-3](http://www.erickson.it/Multimedia/Pagine/Scheda-CDROM.aspx?ItemId=37727)

[Silvana Poli, Adriana Molin, Daniela Lucangeli](http://www.erickson.it/Multimedia/Pagine/Scheda-CDROM.aspx?ItemId=37730)  [e Cesare Cornoldi](http://www.erickson.it/Multimedia/Pagine/Scheda-CDROM.aspx?ItemId=37730) **[Memocalcolo](http://www.erickson.it/Multimedia/Pagine/Scheda-CDROM.aspx?ItemId=37730)** (CD-ROM)

*[Programma per l'apprendimento](http://www.erickson.it/Multimedia/Pagine/Scheda-CDROM.aspx?ItemId=37730)  [e l'automatizzazione di tabelline](http://www.erickson.it/Multimedia/Pagine/Scheda-CDROM.aspx?ItemId=37730)  [e altri fatti aritmetici](http://www.erickson.it/Multimedia/Pagine/Scheda-CDROM.aspx?ItemId=37730)* **€ 44,00**[\\*\\* – ISBN 978-88-6137-024-1](http://www.erickson.it/Multimedia/Pagine/Scheda-CDROM.aspx?ItemId=37730)

[Adriana De Filippis, Stefania Capizzuto, Patrizia](http://www.erickson.it/Multimedia/Pagine/Scheda-CDROM.aspx?ItemId=37731)  [Cippone e Rosa Maria Rizza](http://www.erickson.it/Multimedia/Pagine/Scheda-CDROM.aspx?ItemId=37731)

**[Protocollo logopedico De Filippis](http://www.erickson.it/Multimedia/Pagine/Scheda-CDROM.aspx?ItemId=37731)** (CD-ROM) *[Trattamento per disturbi del linguaggio](http://www.erickson.it/Multimedia/Pagine/Scheda-CDROM.aspx?ItemId=37731)  [e dell'apprendimento scolastico, afasia](http://www.erickson.it/Multimedia/Pagine/Scheda-CDROM.aspx?ItemId=37731)  [e defi cit neurologici](http://www.erickson.it/Multimedia/Pagine/Scheda-CDROM.aspx?ItemId=37731)*

**€ 49,00**[\\*\\* – ISBN 978-88-6137-025-8](http://www.erickson.it/Multimedia/Pagine/Scheda-CDROM.aspx?ItemId=37731)

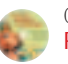

Camillo Bortolato

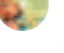

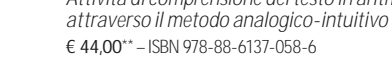

**[Risolvere i problemi per immagini](http://www.erickson.it/Multimedia/Pagine/Scheda-CDROM.aspx?ItemId=37774)** (CD-ROM) *[Attività di comprensione del testo in aritmetica](http://www.erickson.it/Multimedia/Pagine/Scheda-CDROM.aspx?ItemId=37774)* 

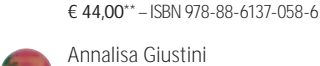

Annalisa Giustini

**[Grammatica facile](http://www.erickson.it/Multimedia/Pagine/Scheda-CDROM.aspx?ItemId=37811)** (CD-ROM)

*[Giochi e attività per la scuola primaria](http://www.erickson.it/Multimedia/Pagine/Scheda-CDROM.aspx?ItemId=37811)  [e secondaria di primo grado](http://www.erickson.it/Multimedia/Pagine/Scheda-CDROM.aspx?ItemId=37811)* **€ 44,00**[\\*\\* – ISBN 978-88-6137-148-4](http://www.erickson.it/Multimedia/Pagine/Scheda-CDROM.aspx?ItemId=37811)

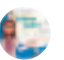

[Carlo Scataglini, Annalisa Giustini,](http://www.erickson.it/Multimedia/Pagine/Scheda-CDROM.aspx?ItemId=37887)  [Maria Elena Rotilio](http://www.erickson.it/Multimedia/Pagine/Scheda-CDROM.aspx?ItemId=37887) **[Scienze facili 2](http://www.erickson.it/Multimedia/Pagine/Scheda-CDROM.aspx?ItemId=37887)** (CD-ROM) *[La materia, le forze, l'universo](http://www.erickson.it/Multimedia/Pagine/Scheda-CDROM.aspx?ItemId=37887)*

**€ 44,00** [– ISBN 978-88-6137-210-8](http://www.erickson.it/Multimedia/Pagine/Scheda-CDROM.aspx?ItemId=37887)

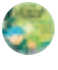

Roberto Morgese e Ornella Mandelli **[A caccia di parole... in libertà](http://www.erickson.it/Multimedia/Pagine/Scheda-CDROM.aspx?ItemId=38173)** (CD-ROM) *[Analisi fonetica, arricchimento semantico,](http://www.erickson.it/Multimedia/Pagine/Scheda-CDROM.aspx?ItemId=38173)  [difficoltà lessicali e giochi linguistici](http://www.erickson.it/Multimedia/Pagine/Scheda-CDROM.aspx?ItemId=38173)* **€ 36,00**[\\*\\* – ISBN 978-88-6137-420-1](http://www.erickson.it/Multimedia/Pagine/Scheda-CDROM.aspx?ItemId=38173)

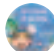

#### Anna Judica et al. **[Un mare di parole](http://www.erickson.it/Multimedia/Pagine/Scheda-CDROM.aspx?ItemId=38174)** (CD-ROM) *[Attività di lettura e scrittura](http://www.erickson.it/Multimedia/Pagine/Scheda-CDROM.aspx?ItemId=38174)  [per il primo ciclo della scuola primaria](http://www.erickson.it/Multimedia/Pagine/Scheda-CDROM.aspx?ItemId=38174)* **€ 36,00**[\\*\\* – ISBN 978-88-6137-421-8](http://www.erickson.it/Multimedia/Pagine/Scheda-CDROM.aspx?ItemId=38174)

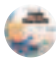

### Francesca Lasaracina e Danila Lunel **[Hallo Deutsch!](http://www.erickson.it/Multimedia/Pagine/Scheda-CDROM.aspx?ItemId=38200)** (CD-ROM) *[Attività per l'apprendimento del tedesco](http://www.erickson.it/Multimedia/Pagine/Scheda-CDROM.aspx?ItemId=38200)* **€ 44,00**[\\*\\* – ISBN 978-88-6137-449-2](http://www.erickson.it/Multimedia/Pagine/Scheda-CDROM.aspx?ItemId=38200)

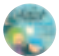

#### Roberto Morgese e Ornella Mandelli **[A caccia di parole... in \(con\)testi](http://www.erickson.it/Multimedia/Pagine/Scheda-CDROM.aspx?ItemId=38203)** (CD-ROM) *[Signifi cati e contesto, sinonimi e contrari,](http://www.erickson.it/Multimedia/Pagine/Scheda-CDROM.aspx?ItemId=38203)  [modi di dire, parafrasi e perifrasi](http://www.erickson.it/Multimedia/Pagine/Scheda-CDROM.aspx?ItemId=38203)* **€ 36,00**[\\*\\* – ISBN 978-88-6137-452-2](http://www.erickson.it/Multimedia/Pagine/Scheda-CDROM.aspx?ItemId=38203)

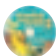

[Carla Alberti, Maria Elisabetta Bracchi](http://www.erickson.it/Multimedia/Pagine/Scheda-CDROM.aspx?ItemId=38241)  [e Stefania Portieri](http://www.erickson.it/Multimedia/Pagine/Scheda-CDROM.aspx?ItemId=38241) **[Nel mondo dei numeri](http://www.erickson.it/Multimedia/Pagine/Scheda-CDROM.aspx?ItemId=38241)** 

**[e delle operazioni 2](http://www.erickson.it/Multimedia/Pagine/Scheda-CDROM.aspx?ItemId=38241)** (CD-ROM)

*[I numeri oltre 100 – Moltiplicazione e divisione](http://www.erickson.it/Multimedia/Pagine/Scheda-CDROM.aspx?ItemId=38241)* **€ 44,00**[\\*\\* – ISBN 978-88-6137-488-1](http://www.erickson.it/Multimedia/Pagine/Scheda-CDROM.aspx?ItemId=38241)

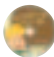

Maria Francesca Potenza e Laura Bertolo **[Geometria facile 1](http://www.erickson.it/Multimedia/Pagine/Scheda-CDROM.aspx?ItemId=38242)** (CD-ROM) *[Localizzazioni, spostamenti, piani di riferimento,](http://www.erickson.it/Multimedia/Pagine/Scheda-CDROM.aspx?ItemId=38242)  [rette e angoli](http://www.erickson.it/Multimedia/Pagine/Scheda-CDROM.aspx?ItemId=38242)*

**€ 39,00**[\\*\\* – ISBN 978-88-6137-489-8](http://www.erickson.it/Multimedia/Pagine/Scheda-CDROM.aspx?ItemId=38242)

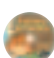

## Camillo Bortolato

**[Imparare le tabelline](http://www.erickson.it/Multimedia/Pagine/Scheda-CDROM.aspx?ItemId=38243)** (CD-ROM) *[Giochi e attività di automatizzazione](http://www.erickson.it/Multimedia/Pagine/Scheda-CDROM.aspx?ItemId=38243)  [e applicazione nel calcolo scritto](http://www.erickson.it/Multimedia/Pagine/Scheda-CDROM.aspx?ItemId=38243)* **€ 36,00**[\\*\\* – ISBN 978-88-6137-490-4](http://www.erickson.it/Multimedia/Pagine/Scheda-CDROM.aspx?ItemId=38243)

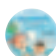

## Marinella Ragnoli

**[Comportiamoci bene!](http://www.erickson.it/Multimedia/Pagine/Scheda-CDROM.aspx?ItemId=38258)** (CD-ROM) *[Giochi per imparare la buona educazione](http://www.erickson.it/Multimedia/Pagine/Scheda-CDROM.aspx?ItemId=38258)*

*[e la convivenza civile](http://www.erickson.it/Multimedia/Pagine/Scheda-CDROM.aspx?ItemId=38258)* **€ 25,00**[\\*\\* – ISBN 978-88-6137-498-0](http://www.erickson.it/Multimedia/Pagine/Scheda-CDROM.aspx?ItemId=38258)

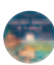

#### Chiara De Candia, Nicoletta Cibinel [e Daniela Lucangeli](http://www.erickson.it/Multimedia/Pagine/Scheda-CDROM.aspx?ItemId=38290) **[Risolvere problemi in 6 mosse](http://www.erickson.it/Multimedia/Pagine/Scheda-CDROM.aspx?ItemId=38290)** (CD-ROM)

*[Potenziamento del problem solving matematico](http://www.erickson.it/Multimedia/Pagine/Scheda-CDROM.aspx?ItemId=38290)  [per il secondo ciclo della scuola primaria](http://www.erickson.it/Multimedia/Pagine/Scheda-CDROM.aspx?ItemId=38290)* **€ 44,00**[\\*\\* – ISBN 978-88-6137-542-0](http://www.erickson.it/Multimedia/Pagine/Scheda-CDROM.aspx?ItemId=38290)

**CLICCA SULLE IMMAGINI E SUL TITOLO PER COLLEGARTI A WWW.ERICKSON.IT E SCOPRIRE MAGGIORI INFORMAZIONI SU OGNI PRODOTTO**

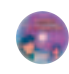

[Lucia Bigozzi, Elena Falaschi e Filippo Boschi](http://www.erickson.it/Multimedia/Pagine/Scheda-CDROM.aspx?ItemId=38292) **[Lessico e ortografia](http://www.erickson.it/Multimedia/Pagine/Scheda-CDROM.aspx?ItemId=38292)** (CD-ROM) *[Arricchimento del vocabolario, correttezza](http://www.erickson.it/Multimedia/Pagine/Scheda-CDROM.aspx?ItemId=38292)  [ortografia e abilità di lettura](http://www.erickson.it/Multimedia/Pagine/Scheda-CDROM.aspx?ItemId=38292)* **€ 38,00**[\\*\\* – ISBN 978-88-6137-545-1](http://www.erickson.it/Multimedia/Pagine/Scheda-CDROM.aspx?ItemId=38292)

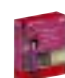

### Anna Rita Vizzari **[Impariamo l'analisi del periodo](http://www.erickson.it/Multimedia/Pagine/Scheda-Minikit.aspx?ItemId=38317)**  [\(KIT CD-ROM + libro\)](http://www.erickson.it/Multimedia/Pagine/Scheda-Minikit.aspx?ItemId=38317)

*[Attività per esplorare la struttura](http://www.erickson.it/Multimedia/Pagine/Scheda-Minikit.aspx?ItemId=38317)  [del periodo e le proposizioni](http://www.erickson.it/Multimedia/Pagine/Scheda-Minikit.aspx?ItemId=38317)* [guida \(pp. 128\) + CD-ROM –](http://www.erickson.it/Multimedia/Pagine/Scheda-Minikit.aspx?ItemId=38317) **€ 39,00** – ISBN 978-88-6137-574-1

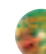

### Crip, Claudio Ripamonti **[Giochi... amo con la storia](http://www.erickson.it/Multimedia/Pagine/Scheda-CDROM.aspx?ItemId=38318)** (CD-ROM)

*[Giochi e attività per imparare](http://www.erickson.it/Multimedia/Pagine/Scheda-CDROM.aspx?ItemId=38318)  [con un approccio logico-divertente](http://www.erickson.it/Multimedia/Pagine/Scheda-CDROM.aspx?ItemId=38318)* **€ 29,00**[\\*\\* – ISBN 978-88-6137-575-8](http://www.erickson.it/Multimedia/Pagine/Scheda-CDROM.aspx?ItemId=38318)

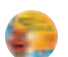

## Crip, Claudio Ripamonti

**[Giochi... amo con la geografia](http://www.erickson.it/Multimedia/Pagine/Scheda-CDROM.aspx?ItemId=38326)** (CD-ROM) *[Giochi e attività per imparare](http://www.erickson.it/Multimedia/Pagine/Scheda-CDROM.aspx?ItemId=38326) [con un approccio logico-divertente](http://www.erickson.it/Multimedia/Pagine/Scheda-CDROM.aspx?ItemId=38326)* **€ 29,00**[\\*\\* – ISBN 978-88-6137-596-3](http://www.erickson.it/Multimedia/Pagine/Scheda-CDROM.aspx?ItemId=38326)

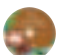

### Lerida Cisotto e Gruppo RDL **[Prime competenze di letto-scrittura](http://www.erickson.it/Multimedia/Pagine/Scheda-CDROM.aspx?ItemId=38341)** (CD-ROM) *[Attività per il curricolo](http://www.erickson.it/Multimedia/Pagine/Scheda-CDROM.aspx?ItemId=38341)*

*[di scuola dell'infanzia e primaria](http://www.erickson.it/Multimedia/Pagine/Scheda-CDROM.aspx?ItemId=38341)* **€ 36,00**[\\*\\* – ISBN 978-88-6137-599-4](http://www.erickson.it/Multimedia/Pagine/Scheda-CDROM.aspx?ItemId=38341)

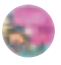

## Anna Judica et al.

**[Un mare di numeri](http://www.erickson.it/Multimedia/Pagine/Scheda-CDROM.aspx?ItemId=38368)** (CD-ROM) *[Attività di conoscenza dei numeri e di calcolo](http://www.erickson.it/Multimedia/Pagine/Scheda-CDROM.aspx?ItemId=38368)  [per il primo biennio della scuola primaria](http://www.erickson.it/Multimedia/Pagine/Scheda-CDROM.aspx?ItemId=38368)* **€ 36,00**[\\*\\* – ISBN 978-88-6137-624-3](http://www.erickson.it/Multimedia/Pagine/Scheda-CDROM.aspx?ItemId=38368)

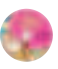

### [Daniela Lucangeli, Mimmo Iannelli, Emanuela](http://www.erickson.it/Multimedia/Pagine/Scheda-CDROM.aspx?ItemId=38399)  [Franceschini, Giliola Bommassar e Silvana Marchi](http://www.erickson.it/Multimedia/Pagine/Scheda-CDROM.aspx?ItemId=38399) **[Prime competenze logiche](http://www.erickson.it/Multimedia/Pagine/Scheda-CDROM.aspx?ItemId=38399)** (CD-ROM) *[Individuare relazioni, classifi care e sperimentare](http://www.erickson.it/Multimedia/Pagine/Scheda-CDROM.aspx?ItemId=38399)  [strategie nel primo triennio della scuola primaria](http://www.erickson.it/Multimedia/Pagine/Scheda-CDROM.aspx?ItemId=38399)* **€ 39,00**[\\*\\* – ISBN 978-88-6137-670-0](http://www.erickson.it/Multimedia/Pagine/Scheda-CDROM.aspx?ItemId=38399)

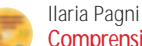

**[Comprensione e produzione verbale](http://www.erickson.it/Multimedia/Pagine/Scheda-CDROM.aspx?ItemId=38400)** (CD-ROM) *[Storie e attività per il recupero e il potenziamento](http://www.erickson.it/Multimedia/Pagine/Scheda-CDROM.aspx?ItemId=38400)* [pp. 160 \(con 60 pp. a colori\) –](http://www.erickson.it/Multimedia/Pagine/Scheda-CDROM.aspx?ItemId=38400) **€ 19,00** – ISBN 978-88-6137-566-6

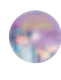

Camillo Bortolato **[La linea dei numeri](http://www.erickson.it/Multimedia/Pagine/Scheda-CDROM.aspx?ItemId=38402)** (CD-ROM)

*[Aritmetica fi no al 20 con il metodo analogico](http://www.erickson.it/Multimedia/Pagine/Scheda-CDROM.aspx?ItemId=38402)* **€ 29,00**[\\*\\* – ISBN 978-88-6137-675-5](http://www.erickson.it/Multimedia/Pagine/Scheda-CDROM.aspx?ItemId=38402)

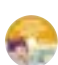

## Daniela Lucangeli, Silvana Poli e Adriana Molin **[Sviluppare l'intelligenza numerica 1](http://www.erickson.it/Multimedia/Pagine/Scheda-Minikit.aspx?ItemId=38404)**  [\(KIT CD-ROM + libro\)](http://www.erickson.it/Multimedia/Pagine/Scheda-Minikit.aspx?ItemId=38404)

*[Attività e giochi con i numeri fino a 10](http://www.erickson.it/Multimedia/Pagine/Scheda-Minikit.aspx?ItemId=38404)* **€ 32,00** [– ISBN 978-88-6137-672-4](http://www.erickson.it/Multimedia/Pagine/Scheda-Minikit.aspx?ItemId=38404)

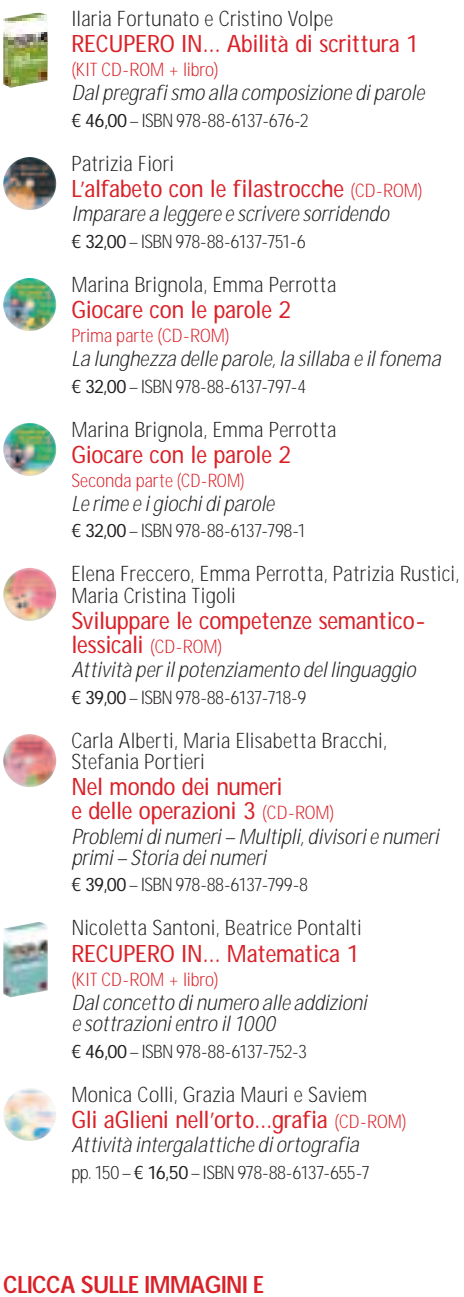

**SUL TITOLO PER COLLEGARTI A WWW.ERICKSON.IT E SCOPRIRE MAGGIORI INFORMAZIONI SU OGNI PRODOTTO**

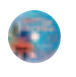

Crip, Claudio Ripamonti **[Giochi... amo con l'inglese](http://www.erickson.it/Multimedia/Pagine/Scheda-CDROM.aspx?ItemId=39700)** (CD-ROM) *[Giochi e attività per imparare](http://www.erickson.it/Multimedia/Pagine/Scheda-CDROM.aspx?ItemId=39700)  [con un approccio logico-divertente](http://www.erickson.it/Multimedia/Pagine/Scheda-CDROM.aspx?ItemId=39700)* **€ 29,00** [– ISBN 978-88-6137-712-7](http://www.erickson.it/Multimedia/Pagine/Scheda-CDROM.aspx?ItemId=39700)

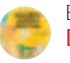

## Elena Freccero

**[Decodifica sintattica della frase](http://www.erickson.it/Multimedia/Pagine/Scheda-CDROM.aspx?ItemId=39701)** (CD-ROM) *[Attività in coppia minima](http://www.erickson.it/Multimedia/Pagine/Scheda-CDROM.aspx?ItemId=39701)  [per la comprensione verbale](http://www.erickson.it/Multimedia/Pagine/Scheda-CDROM.aspx?ItemId=39701)* **€ 36,00** [– ISBN 978-88-6137-714-1](http://www.erickson.it/Multimedia/Pagine/Scheda-CDROM.aspx?ItemId=39701)

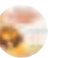

#### Patrizia Gaudiano, Bruno Rebuttini **[Avviamento alla comprensione del testo](http://www.erickson.it/Multimedia/Pagine/Scheda-CDROM.aspx?ItemId=39702)**  [\(CD-ROM\)](http://www.erickson.it/Multimedia/Pagine/Scheda-CDROM.aspx?ItemId=39702)

*[Attività di recupero sulle competenze di base](http://www.erickson.it/Multimedia/Pagine/Scheda-CDROM.aspx?ItemId=39702)* **€ 40,00** [– ISBN 978-88-6137-716-5](http://www.erickson.it/Multimedia/Pagine/Scheda-CDROM.aspx?ItemId=39702)

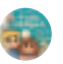

## Rosalba Corallo

**[9 volte intelligenti](http://www.erickson.it/Multimedia/Pagine/Scheda-CDROM.aspx?ItemId=39704)** (CD-ROM) *[Attività per sviluppare le intelligenze multiple](http://www.erickson.it/Multimedia/Pagine/Scheda-CDROM.aspx?ItemId=39704)* **€ 36,00** [– ISBN 978-88-6137-715-8](http://www.erickson.it/Multimedia/Pagine/Scheda-CDROM.aspx?ItemId=39704)

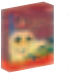

## Anna Rita Vizzari **[Impariamo l'analisi logica](http://www.erickson.it/Multimedia/Pagine/Scheda-Minikit.aspx?ItemId=38073)** (KIT CD-ROM + libro) *[Attività per esplorare la struttura](http://www.erickson.it/Multimedia/Pagine/Scheda-Minikit.aspx?ItemId=38073)  [della frase e i complementi](http://www.erickson.it/Multimedia/Pagine/Scheda-Minikit.aspx?ItemId=38073)*

**€ 46,00** [– ISBN 978-88-6137-289-4](http://www.erickson.it/Multimedia/Pagine/Scheda-Minikit.aspx?ItemId=38073)

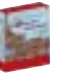

[Redazione Software Erickson \(a cura di\)](http://www.erickson.it/Multimedia/Pagine/Scheda-Minikit.aspx?ItemId=39728) **[My First Word Games](http://www.erickson.it/Multimedia/Pagine/Scheda-Minikit.aspx?ItemId=39728)** (KIT CD-ROM + libro) *[Giochi con le immagini per apprendere](http://www.erickson.it/Multimedia/Pagine/Scheda-Minikit.aspx?ItemId=39728)  [il vocabolario inglese di base](http://www.erickson.it/Multimedia/Pagine/Scheda-Minikit.aspx?ItemId=39728)* **€ 32,00** [– ISBN 978-88-6137-717-2](http://www.erickson.it/Multimedia/Pagine/Scheda-Minikit.aspx?ItemId=39728)

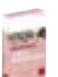

### Ilaria Fortunato, Cristino Volpe **[RECUPERO IN... Abilità di scrittura 2](http://www.erickson.it/Multimedia/Pagine/Scheda-Minikit.aspx?ItemId=39761)**  [\(KIT CD-ROM + libro\)](http://www.erickson.it/Multimedia/Pagine/Scheda-Minikit.aspx?ItemId=39761)

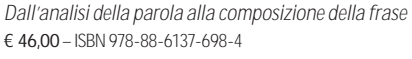

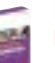

Daniela Buffoni, Beatrice Pontalti **[RECUPERO IN... Grammatica](http://www.erickson.it/Multimedia/Pagine/Scheda-Minikit.aspx?ItemId=39762)** (KIT CD-ROM + libro) *[Percorsi e attività per la scuola primaria](http://www.erickson.it/Multimedia/Pagine/Scheda-Minikit.aspx?ItemId=39762)* **€ 46,00** [– ISBN 978-88-6137-811-7](http://www.erickson.it/Multimedia/Pagine/Scheda-Minikit.aspx?ItemId=39762)

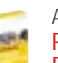

[Anna Rita Vizzari, Elena Tamborrino](http://www.erickson.it/Multimedia/Pagine/Scheda-Minikit.aspx?ItemId=39763) **[RECUPERO IN...](http://www.erickson.it/Multimedia/Pagine/Scheda-Minikit.aspx?ItemId=39763)** 

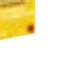

**[Difficoltà ortografiche](http://www.erickson.it/Multimedia/Pagine/Scheda-Minikit.aspx?ItemId=39763)** (KIT CD-ROM + libro) *[Percorsi e attività per la scuola secondaria](http://www.erickson.it/Multimedia/Pagine/Scheda-Minikit.aspx?ItemId=39763)  [di primo grado](http://www.erickson.it/Multimedia/Pagine/Scheda-Minikit.aspx?ItemId=39763)*

**€ 46,00** [– ISBN 978-88-6137-807-0](http://www.erickson.it/Multimedia/Pagine/Scheda-Minikit.aspx?ItemId=39763)

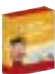

Daniela Lucangeli, Silvana Poli, Adriana Molin **[Sviluppare l'intelligenza numerica 2](http://www.erickson.it/Multimedia/Pagine/Scheda-Minikit.aspx?ItemId=39764)**  [\(KIT CD-ROM + libro\)](http://www.erickson.it/Multimedia/Pagine/Scheda-Minikit.aspx?ItemId=39764) *[Attività e giochi su conteggio, quantità e calcolo](http://www.erickson.it/Multimedia/Pagine/Scheda-Minikit.aspx?ItemId=39764)*

**€ 32,00** [– ISBN 978-88-6137-817-9](http://www.erickson.it/Multimedia/Pagine/Scheda-Minikit.aspx?ItemId=39764)